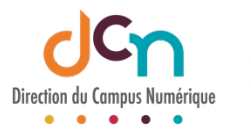

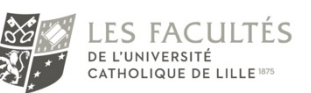

## PRÉPARER LA VIDÉO

Référence : Docteur Guillaume Ficheux et la Direction du Campus Numérique.

## SE CONNECTER SUR LA PLATEFORME VIMÉO

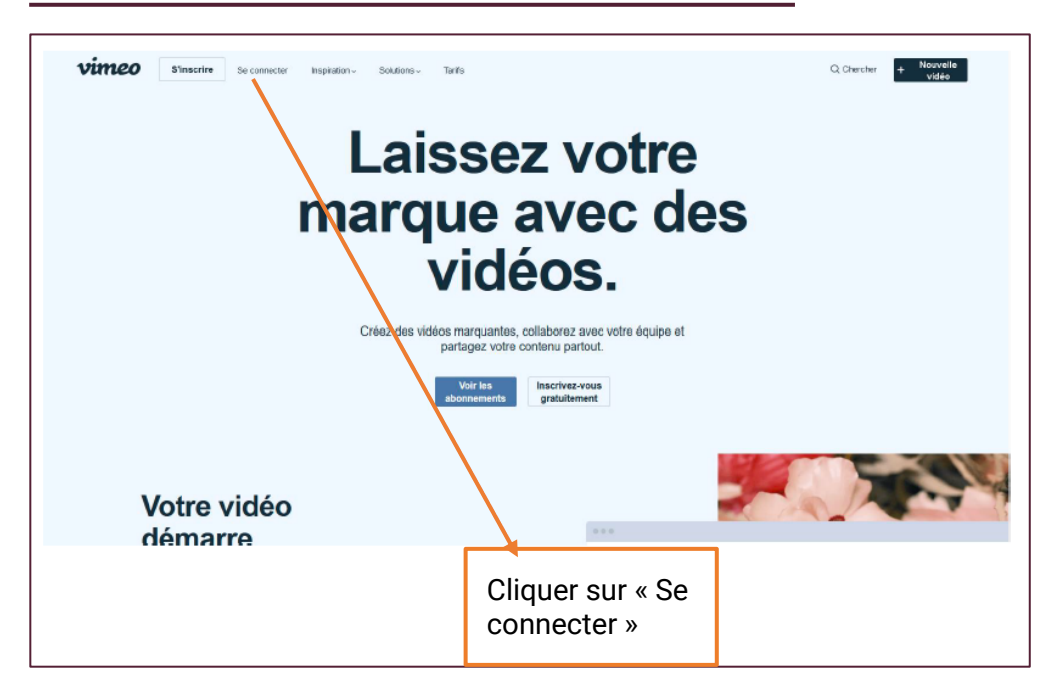

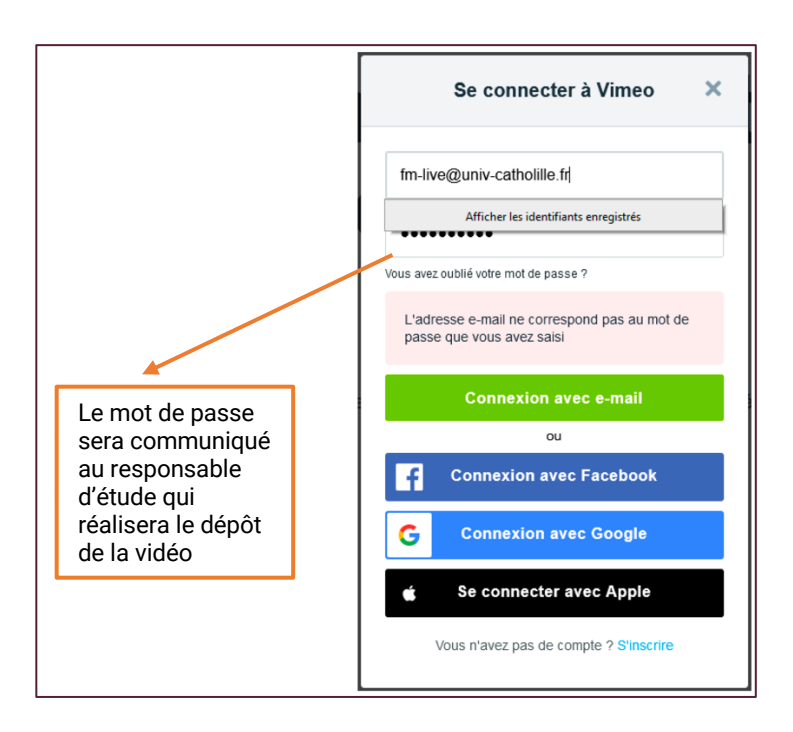

## DÉPOSER LA VIDÉO SUR VIMÉO

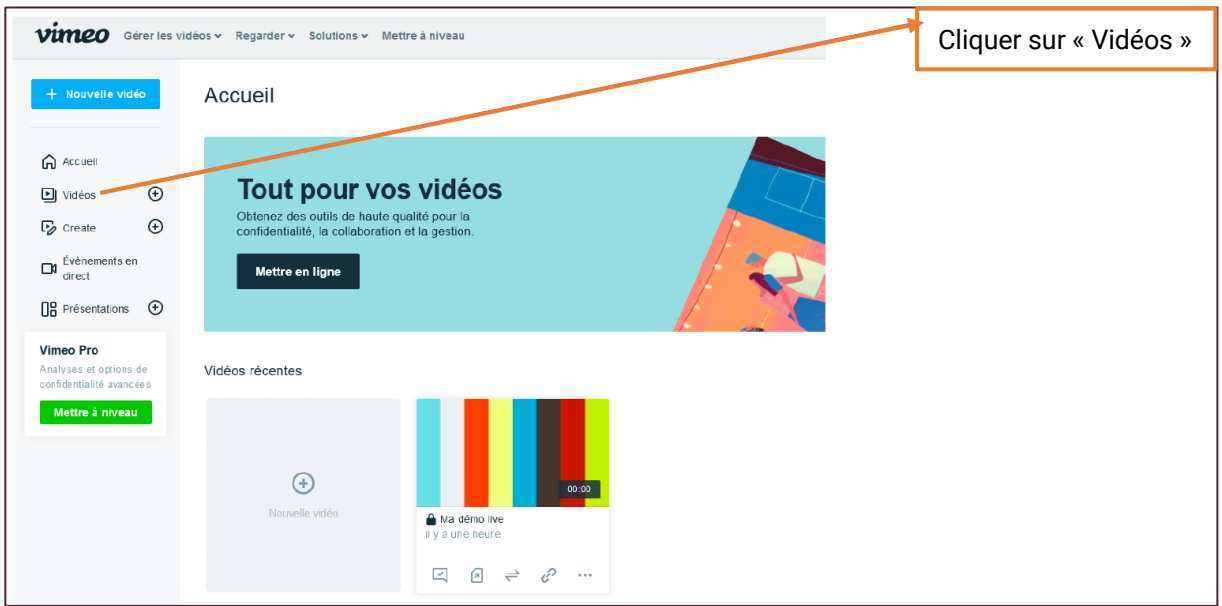

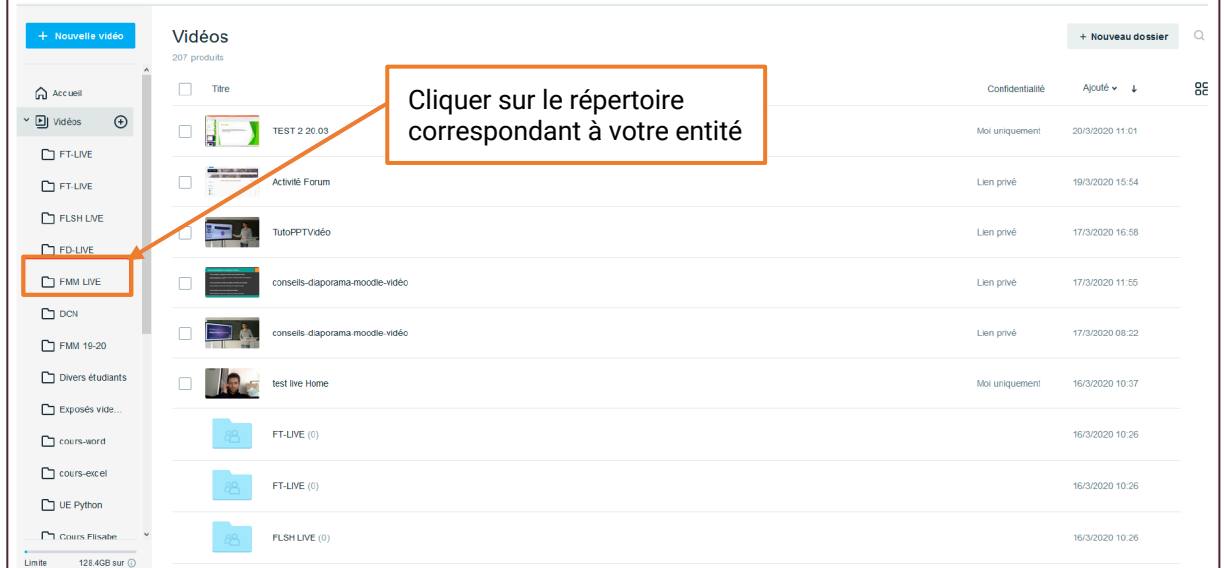

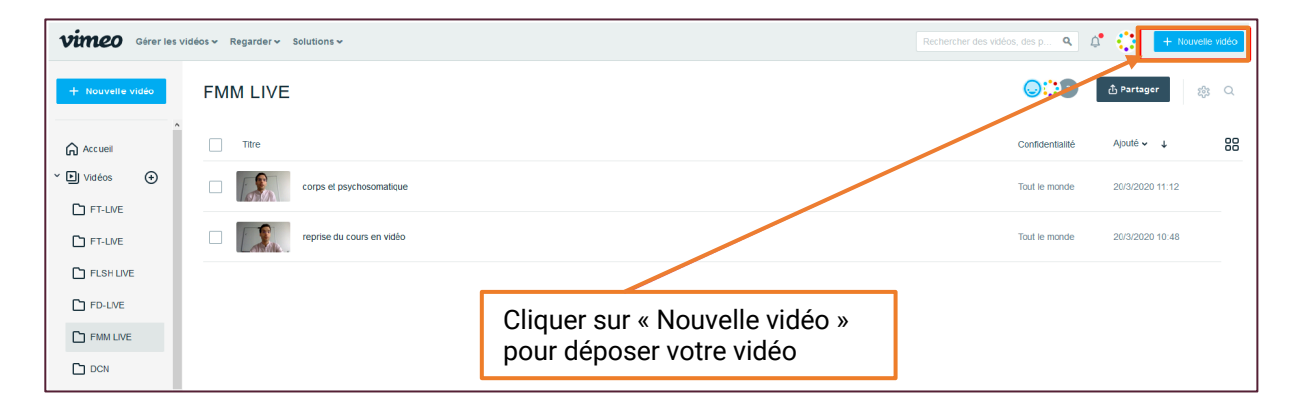

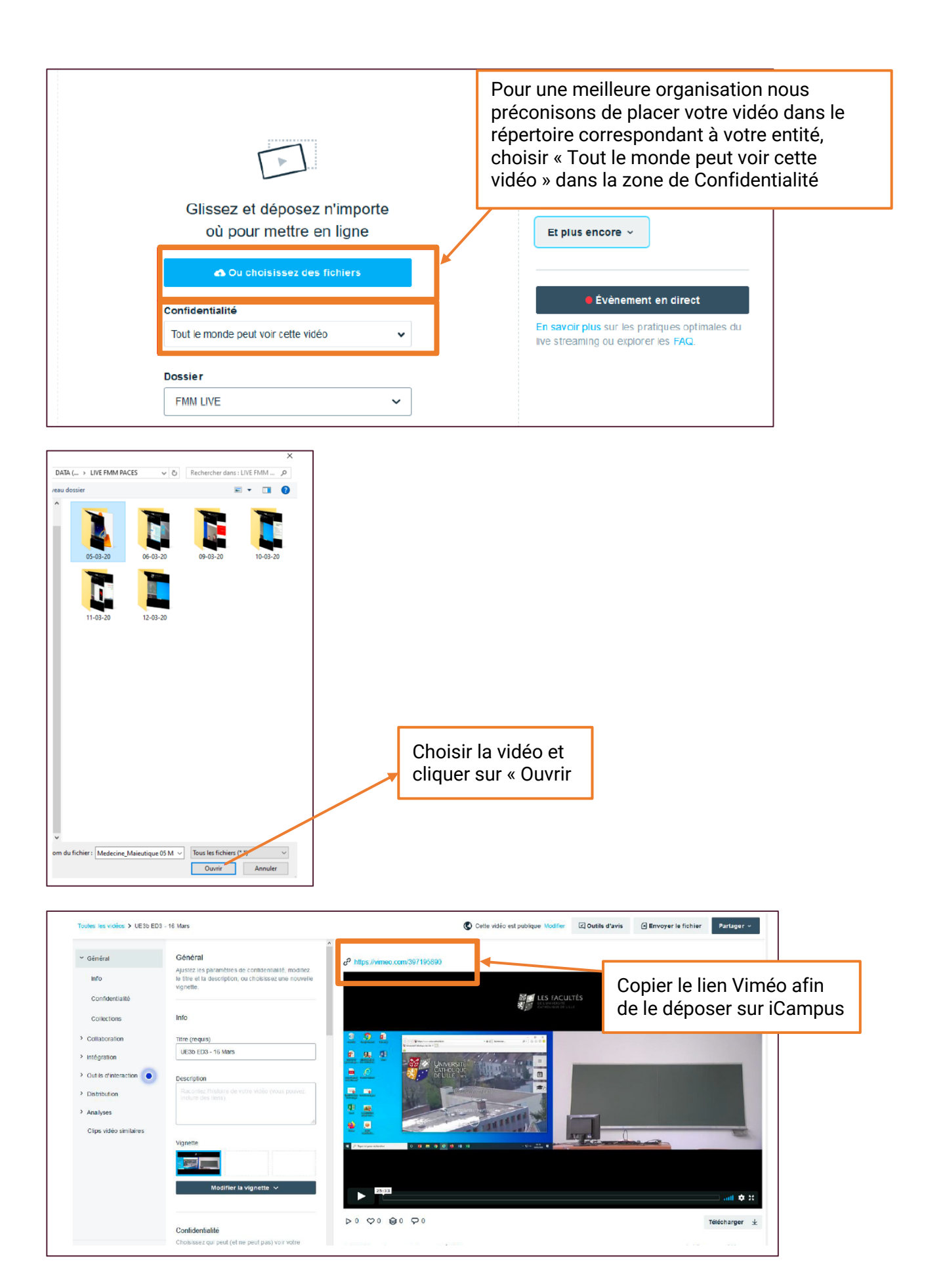

## DÉPOSER LA VIDÉO SUR ICAMPUS

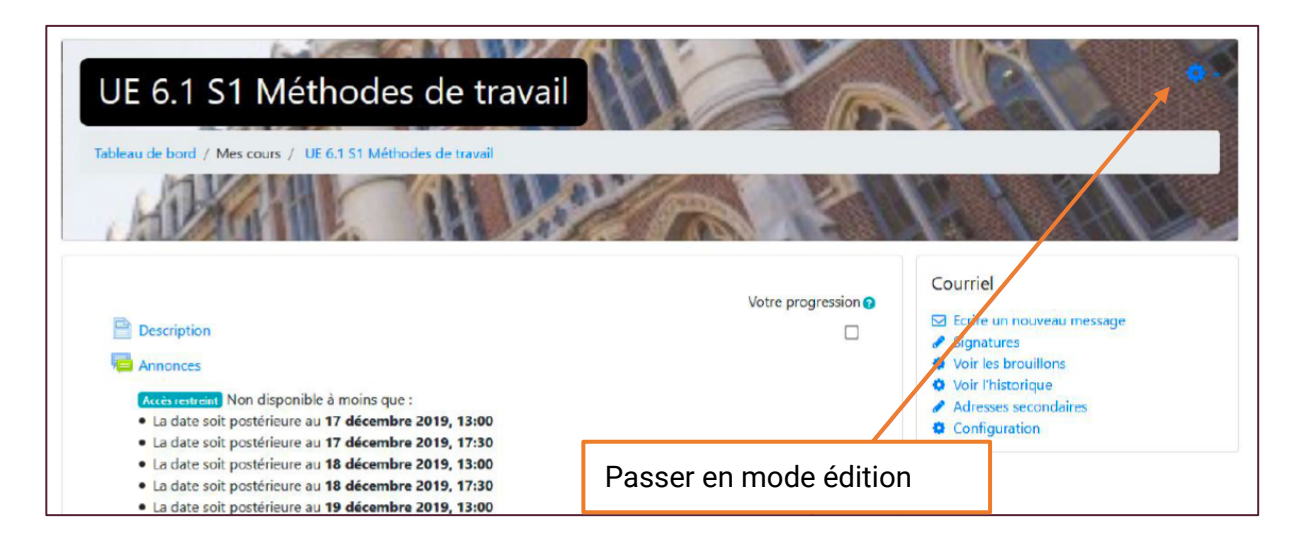

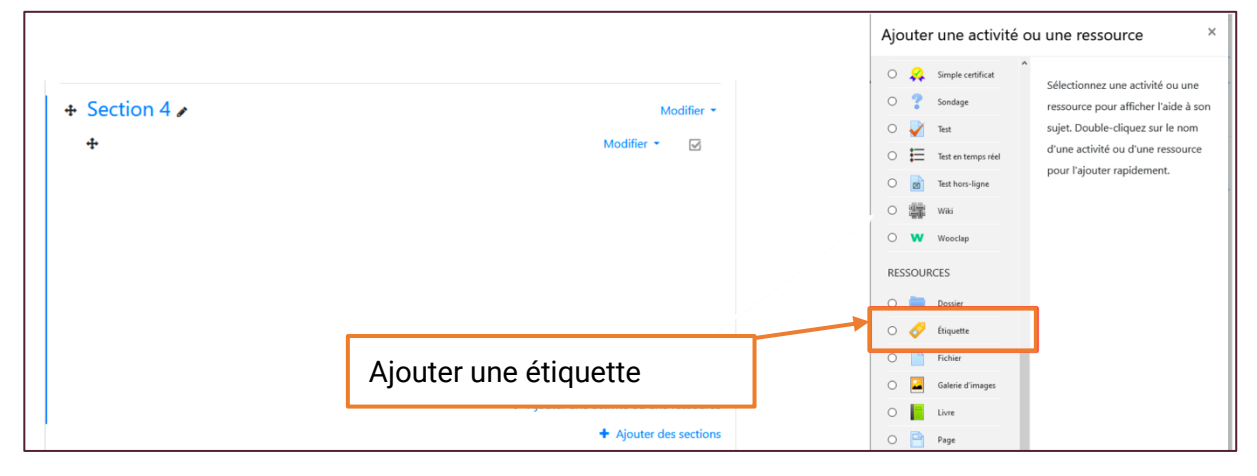

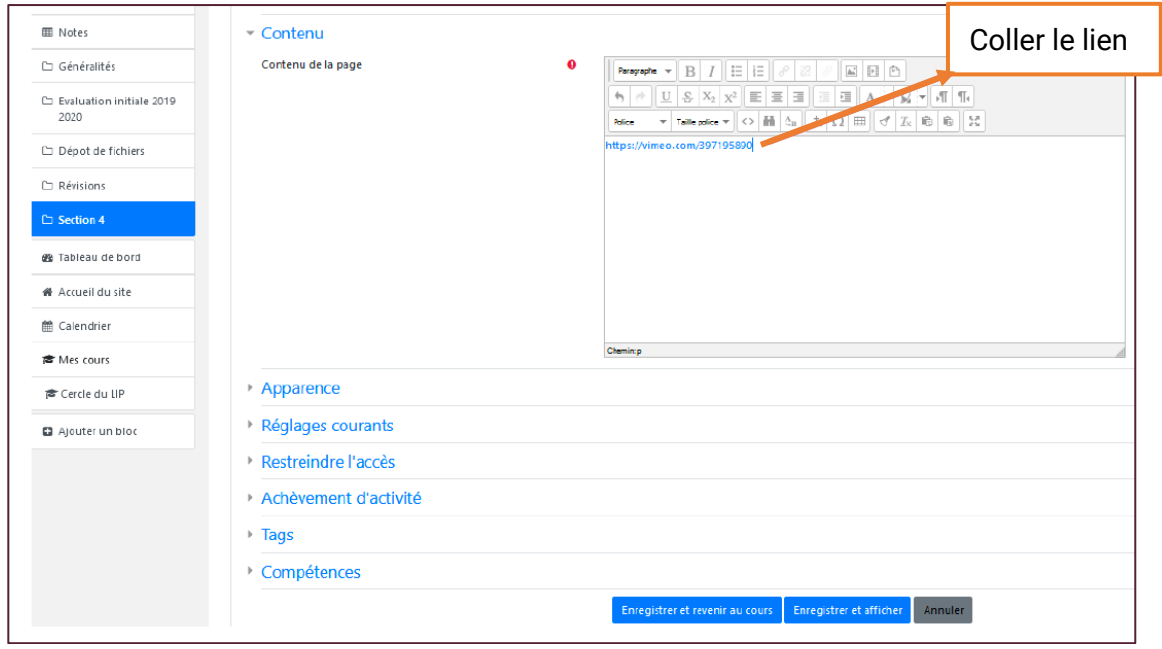

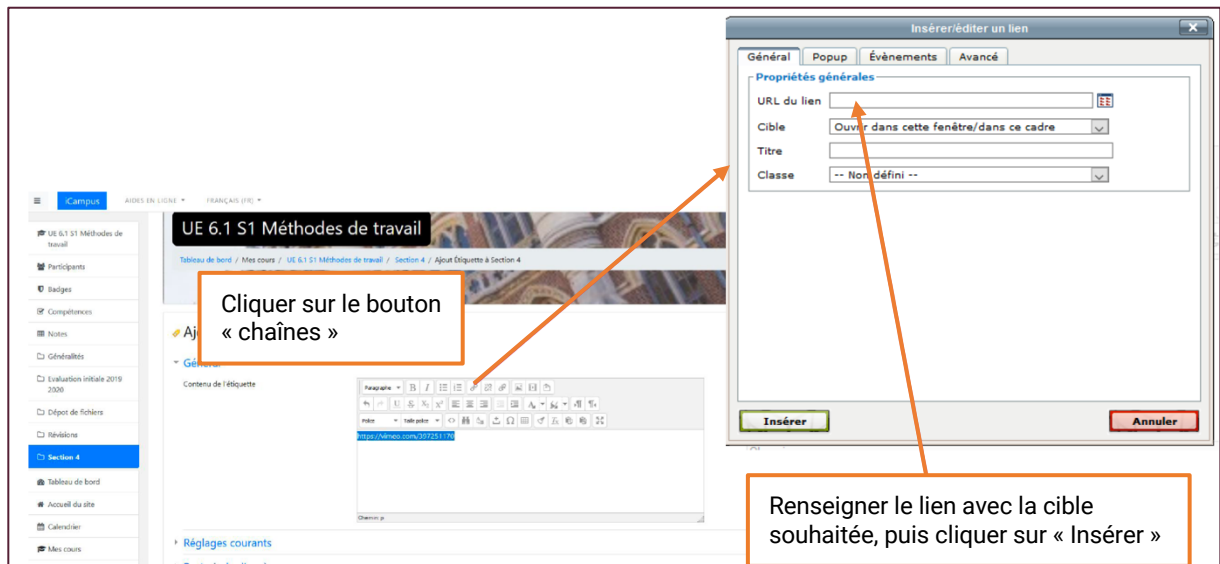

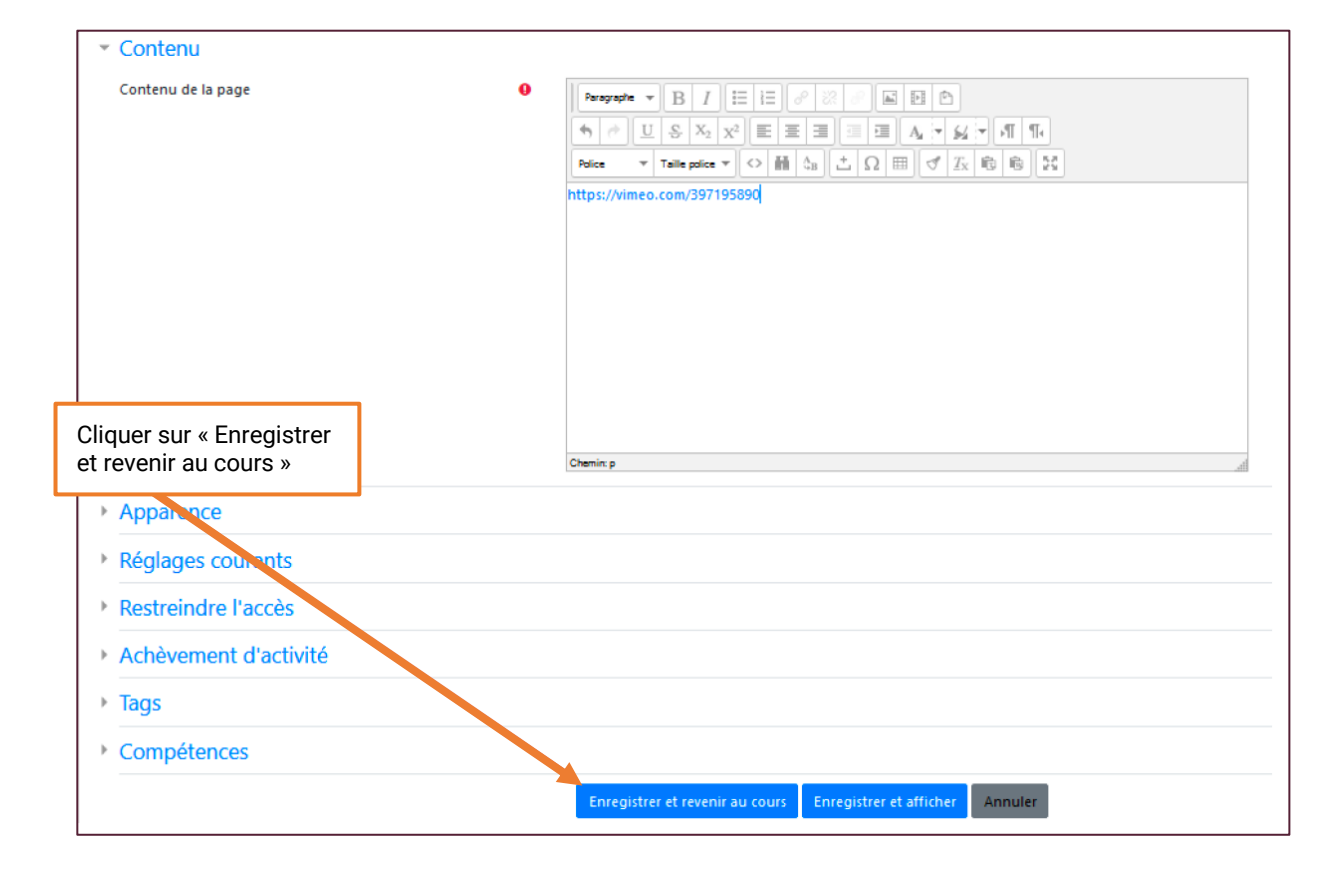